## **Aperitif**

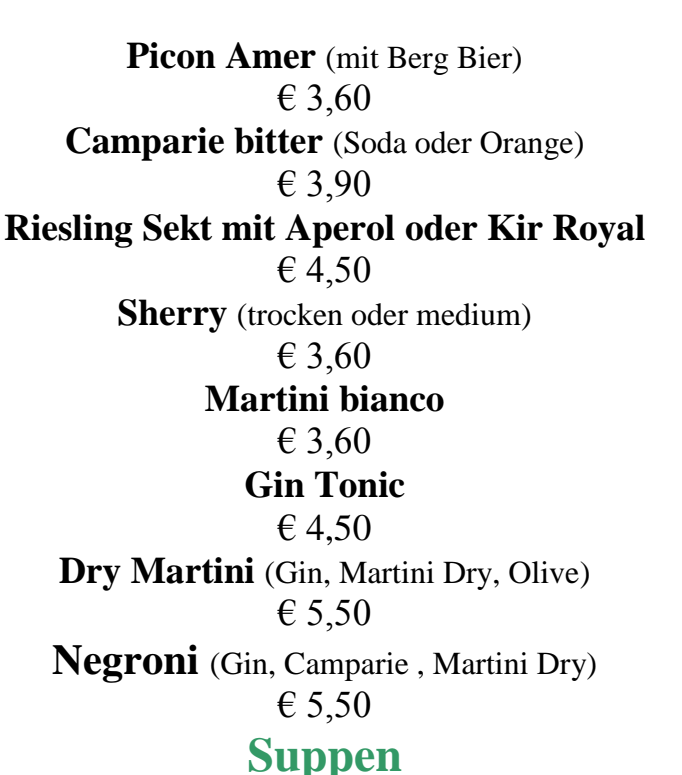

## **Schwäbische Hochzeitssuppe**

Kalbfleischklößchen, Backerbsen, Grießklößchen Maultaschen und Markklößchen € 4,80

> **Tomatencremesuppe**  Kracherle und Sahne € 4,80

**Maultaschensuppe**  Röstzwiebeln, Schnittlauch  $\epsilon$  4,50

**Vorspeisen**

**Halbes Dutzend Weinbergschnecken** 

Kräuterbutter, Toastbrot, vom Munderkinger Schneckengarten

€ 7,80

**Schottischer Räucherlachs**  mit Reibekuchen Zwiebeln Kapern und Kren € 12,50

## **Brotballon und Garnelen**

Saisonale Blattsalate, alter Balsamico, confierte Tomaten, Garnelen

## € 16,50

**Luftgetrocknete Schinken und Bergkäse**

Rinderschinken, Parmaschinken, Melone

Oliven, Zupfsalate

€ 14,50

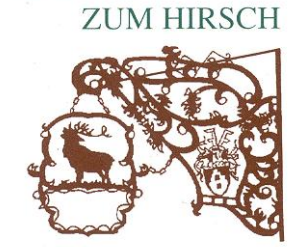

**GASTHOF HOTEL**